## **Documents Tab**

Once Documents are completed and signed they will fall into the Documents tab in a textural version

On the Documents tab you will notice:

- 1. A list of folders containing documents
- 2. A search Engine selection allowing you to select how you wish the documents to display
- 3. Navigational Arrows that will allow you to move from one documents to the next either up or down the list with one

Progress Notes are always completed from the "Documents" Tab.

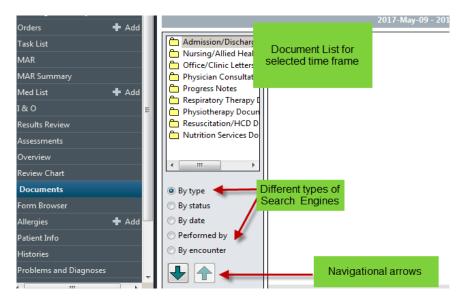

You can also change your search criteria by right clicking on the clinical range on the grey bar above.

## To Create a document

| QEHTHREE, PTMD5 🛛 🗷                                                         |                                          |                                                                          |                                                   |                                           | ← List → 🎢 Recent - MR             | N • ٩            |
|-----------------------------------------------------------------------------|------------------------------------------|--------------------------------------------------------------------------|---------------------------------------------------|-------------------------------------------|------------------------------------|------------------|
| QEHTHREE, PTMD5<br>Inpatient [2018-Aug-22 08:15:00 -<br>Violent/Aggressive: | <no -="" date="" discharge="">]</no>     | Age:73 years<br>DOB:1946-Jun-23                                          | Sex:Male<br>MRN:029000212                         | Loc:Unit 3 QEH; 306; 1<br>** Allergies ** | ARO:MRSA<br>RESUS:Do Not Resuscita | te               |
| Menu 🕈                                                                      | < > · 者 Docume                           | ents                                                                     |                                                   |                                           | 🗇 Full screen 🛛 🗐 Print            | € 41 minutes ago |
| Patient Summary                                                             | 1 3 2 x x 1                              |                                                                          |                                                   |                                           |                                    |                  |
| Discharge Summary                                                           |                                          |                                                                          |                                                   |                                           |                                    |                  |
| Transfusion Summary Report                                                  |                                          |                                                                          | : 11 out of 11 documents are accessible. (All Doc | uments)                                   |                                    |                  |
| Orders 🕂 Add                                                                | Admission/Discharge                      | <ol> <li>Create a new document<br/>by clicking on the icon or</li> </ol> | P Add Document: QEHTHREE, PTMD5 - 029000212       | 2                                         | • 🔀                                |                  |
| Overview                                                                    | Diagnostic Imaging Physician Consultatic | Right-Clicking anywhere on                                               |                                                   |                                           |                                    |                  |
| Results Review                                                              | 🗎 Physician Paper Docu                   | the right side of the page.                                              | *Type: Physician Progress Note                    | ✓ *Author: Test, CPOE Physician, MD       |                                    |                  |
| Problems and Diagnoses                                                      | Physician Surgical Do Progress Notes     |                                                                          | *Date: 2020-Jan-28 📮 🕶 0957                       | Status: In Progress                       |                                    |                  |
| Histories                                                                   | Nutrition Services Do                    |                                                                          | Subject:                                          |                                           |                                    |                  |
| Assessments                                                                 |                                          |                                                                          | Subject                                           |                                           |                                    |                  |
| 1&0                                                                         |                                          |                                                                          | Arial 👻 10 👻 🍕                                    | ) � � ∦ ⊨ @ % B U <i>I S</i>              |                                    |                  |
| Documents                                                                   |                                          |                                                                          |                                                   |                                           |                                    |                  |
| Form Browser                                                                |                                          |                                                                          |                                                   |                                           |                                    |                  |
| MAR Summary                                                                 |                                          |                                                                          |                                                   |                                           | A                                  |                  |
| MAR                                                                         |                                          |                                                                          |                                                   |                                           |                                    | E                |
| Med List 🕂 Add                                                              |                                          |                                                                          |                                                   |                                           |                                    |                  |
| Allergies 🕂 Add                                                             |                                          |                                                                          |                                                   |                                           | E                                  |                  |
| Reference Text Browser                                                      |                                          |                                                                          |                                                   |                                           |                                    |                  |
| Patient Schedule                                                            |                                          |                                                                          |                                                   |                                           |                                    |                  |
| Patient Info                                                                | By type                                  |                                                                          |                                                   |                                           |                                    |                  |
|                                                                             | By status                                |                                                                          | <                                                 |                                           | *                                  |                  |
|                                                                             | 🗇 By date                                |                                                                          |                                                   |                                           |                                    |                  |
|                                                                             | Performed by                             |                                                                          |                                                   | Sign Save Save & Close (                  | Cancel                             |                  |
|                                                                             | 🗇 By encounter                           |                                                                          |                                                   |                                           |                                    |                  |
|                                                                             |                                          |                                                                          |                                                   |                                           |                                    | -                |

To create a document, select the new document icon, or right click in the large white field to open a new document.

| QEHTHREE, PTMD5 🛛 🗷                                                         |                        |                                 |                                                    |                                                      | 🔶 List 🔿 n 🛍 Recent 🗸 MRN            | - Q      |
|-----------------------------------------------------------------------------|------------------------|---------------------------------|----------------------------------------------------|------------------------------------------------------|--------------------------------------|----------|
| OEHTHREE, PTMD5<br>Inpatient [2018-Aug-22 08:15:00 -<br>Violent/Aggressive: |                        | Age:73 years<br>DOB:1946-Jun-23 | Sex:Male<br>MRN:029000212                          | Loc:Unit 3 QEH: 306: 1<br>** Allergies **            | ARO:MRSA<br>RESUS:Do Not Resuscitate |          |
| Menu #                                                                      | > * A Documents        |                                 |                                                    |                                                      | 🗇 Full screen 🛛 Print 🕹 41 minu      | ites ago |
| Patient Summary                                                             | 遊びためのの                 | II 42 A                         |                                                    |                                                      |                                      |          |
| Discharge Summary                                                           |                        |                                 | : 11 out of 11 documents are accessible. (All Docu |                                                      |                                      |          |
| Transfusion Summary Report                                                  |                        |                                 | : 11 out of 11 documents are accessible. (All Doct | iments)                                              |                                      |          |
| Orders 🕂 Add                                                                | Admission/Discharge    |                                 | P Add Document QEHTHREE, PTMD5 - 029000212         |                                                      |                                      | Â        |
| Overview                                                                    | Physician Consultatic  |                                 |                                                    |                                                      |                                      |          |
| Results Review                                                              | 🛅 Physician Paper Docu |                                 | *Type: Physician Progress Note                     | <ul> <li>Author: Test, CPOE Physician, MD</li> </ul> |                                      |          |
| Problems and Diagnoses                                                      | Physician Surgical Do  |                                 | *Date: 2020-Jan-28 🔹 💌 0957                        | Status: In Progress                                  |                                      |          |
| Histories                                                                   | Nutrition Services Do  |                                 | Subject                                            |                                                      |                                      |          |
| Assessments                                                                 |                        |                                 | Subject:                                           |                                                      |                                      |          |
| 1&0                                                                         |                        |                                 | Arial + 10 + 🧐                                     | <b>९९ % № ® % В ೮ / 5</b>                            |                                      |          |
| Documents                                                                   |                        |                                 |                                                    |                                                      |                                      |          |
| Form Browser                                                                |                        |                                 |                                                    |                                                      |                                      |          |
| MAR Summary                                                                 |                        |                                 |                                                    |                                                      | *                                    |          |
| MAR                                                                         |                        |                                 |                                                    |                                                      |                                      | н        |
| Med List 🕂 Add                                                              |                        |                                 |                                                    |                                                      |                                      |          |
| Allergies 🕂 Add                                                             |                        |                                 |                                                    |                                                      |                                      |          |
| Reference Text Browser                                                      |                        |                                 |                                                    |                                                      |                                      |          |
| Patient Schedule                                                            |                        |                                 |                                                    |                                                      |                                      |          |
| Patient Info                                                                | By type                |                                 |                                                    |                                                      |                                      |          |
|                                                                             | By status              |                                 |                                                    |                                                      |                                      |          |
|                                                                             | O By date              |                                 |                                                    |                                                      |                                      |          |
|                                                                             | Performed by           |                                 |                                                    | Sign Save Save & Close                               | Cancel                               |          |
|                                                                             | O By encounter         |                                 | L                                                  |                                                      |                                      |          |
|                                                                             |                        |                                 |                                                    |                                                      |                                      | ÷        |

When you create your document, there are a few important things to note.

- 1. Be sure to select the correct note type, this will ensure it is foldered properly
- 2. Make sure you are documenting under the correct patient chart
- 3. Make sure your name populated in the Author box, and not another clinician

## Choosing a Folder Type

When creating a new note, you must make sure you choose the correct type of note you wish to create. Select the correct note type from the drop down arrow. Doing this, will ensure that when completed, it will be filed under the correct folder.

| P Add Do | cument: QEHTHREE, PTMD5 - 0290002                                                                            | 12  |      |              |       |                   |                |           | - | • ×      |
|----------|----------------------------------------------------------------------------------------------------|-----|------|--------------|-------|-------------------|----------------|-----------|---|----------|
|          |                                                                                                    |     |      |              |       |                   |                |           |   |          |
| *Type:   | Physician Progress Note                                                                                      | -   |      | *Author:     | Test, | CPOE Phy          | ysician, M     | ID        |   |          |
| *Date:   | Admission Note-Physician<br>Antimicrobial Stewardship Team                                                   |     |      | Status:      | In Pi | rogress           |                |           |   |          |
| Subject: | Consultation Note - Physician<br>ED Note-Physician                                                           |     |      |              |       |                   |                |           |   |          |
| Arial    | Medical Microbiologist Progress Note<br>Nurse Practitioner Progress Note<br>Office History and Physical Note | R.  | ٩, % | ħ <b>f</b> " | ×.    | <b>B</b> <u>U</u> | I <del>S</del> | Ē         |   |          |
| 📥 🖦      | Office/Clinic Note-Physician<br>Physician Progress Note                                                      |     |      |              |       |                   |                |           |   |          |
|          | Procedure Note - Physician<br>Psychology Consult Note                                                        |     |      |              |       |                   |                |           |   | <b>^</b> |
|          |                                                                                                    |     |      |              |       |                   |                |           |   |          |
|          |                                                                                                    |     |      |              |       |                   |                |           |   | E        |
|          |                                                                                                    |     |      |              |       |                   |                |           |   |          |
| •        |                                                                                                    | 111 |      |              |       |                   |                |           |   |          |
|          |                                                                                                    |     | (    | Sign         |       | Save              | Save           | e & Close |   | Cancel   |